Informatics 1 Functional Programming Lectures 19–20

# IO and Monads

Don Sannella University of Edinburgh Part I

# The Mind-Body Problem

# The Mind-Body Problem

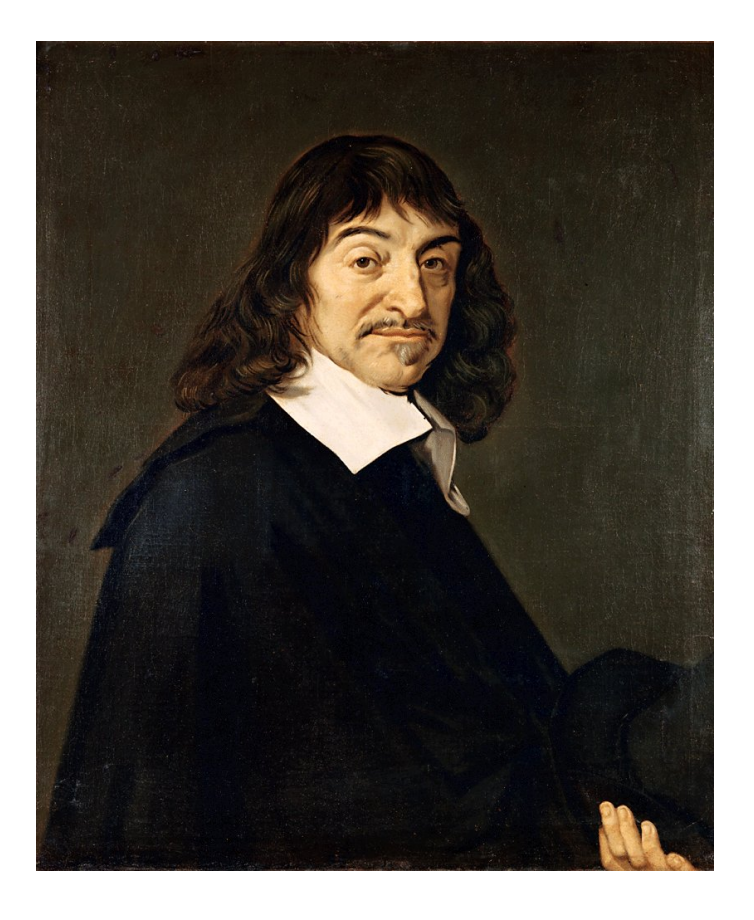

#### THE MECHANICAL PHILOSOPHY

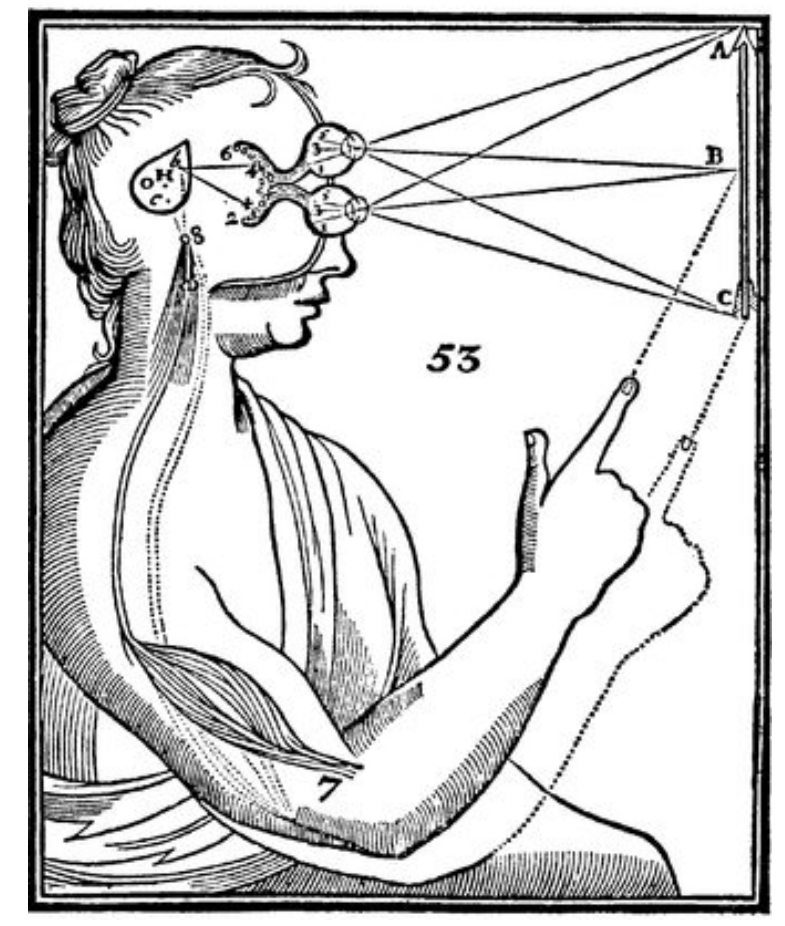

# Part II

# Commands

#### Print a character

```
putChar :: Char -> IO ()
```
For instance,

```
putChar '!'
```
denotes the command that, *if it is ever performed*, will print an exclamation mark.

### Combine two commands

```
(>>) :: IO () -> IO () -> IO ()
```
For instance,

```
putChar '?' >> putChar '!'
```
denotes the command that, *if it is ever performed*, prints a question mark followed by an exclamation mark.

# Do nothing

done :: IO ()

#### The term

done

denotes the command that, *if it is ever performed*, won't do anything.

That is not quite the same as doing nothing! Compare thinking about doing nothing to actually doing nothing: they are distinct enterprises.

#### Print a string

```
putStr :: String -> IO ()
  putStr [] = done
  putStr (x:xs) = putChar x >> putStr xs
So
      putStr "?!"
is equivalent to
      putChar '?' >> (putChar '!' >> done)
```
and both denote a command that, *if it is ever performed*, prints a question mark followed by an exclamation mark.

### Higher-order functions

More compactly, we can define  $putstr$  as follows.

```
putStr :: String -> IO ()
putStr = foldr (>>) done . map putChar
```
The operator >> has identity done and is associative.

 $m \gg$  done  $= m$ done  $>> m$  = m  $(m \gg n) \gg o = m \gg (n \gg o)$ 

## Main

By now you may be desperate to know *how is a command ever performed?* Here is the file Confused.hs:

**module** Confused **where** main :: IO ()  $main = putStr$  "?!"

Running this program prints an indicator of perplexity:

```
$ runghc Confused.hs
?!$
```
Thus main is the link from Haskell's mind to Haskell's body — the analogue of Descartes's pineal gland.

### Print a string followed by a newline

```
putStrLn :: String -> IO ()
putStrLn xs = putStr xs >> putChar '\n'
```
Here is the file ConfusedLn.hs:

```
module ConfusedLn where
main :: IO ()
main = putStrLn "?!"
```
This prints its result more neatly:

```
$ runghc ConfusedLn.hs
?!
\varsigma
```
Part III

# Equational reasoning

# Equational reasoning lost

In languages with side effects, this program prints "haha" as a side effect.

```
print "ha"; print "ha"
```
But this program only prints "ha" as a side effect.

**let**  $x = print$  "ha" **in**  $x$ ; x

This program again prints "haha" as a side effect.

**let**  $f$  () = print "ha" **in**  $f$  ();  $f$  ()

# Equational reasoning regained

In Haskell, the term

```
(1+2) * (1+2)
```
and the term

**let**  $x = 1 + 2$  **in**  $x \cdot x$ 

are equivalent (and both evaluate to 9).

In Haskell, the term

putStr "ha" >> putStr "ha"

and the term

**let**  $m = putStr$  "ha" **in**  $m >> m$ 

are also entirely equivalent (and both print "haha").

# Part IV

# Commands with values

#### Read a character

Previously, we wrote  $\text{IO}$  () for the type of commands that yield no value. Here, () is the trivial type that contains just one value, which is also written (). We write IO Char for the type of commands that yield a value of type Char. Here is a command to read a character.

getChar :: IO Char

Performing the command getChar when the input contains "abc" yields the value 'a' and remaining input "bc".

# Do nothing and return a value

More generally, we write  $\text{IO}$  a for commands that return a value of type a.

The command

return :: a -> IO a

is similar to done, in that it does nothing, but it also returns the given value.

Performing the command

return [] :: IO String

when the input contains "bc" yields the value [] and an unchanged input "bc".

# Combining commands with values

We combine command with an operator written  $\gg$  = and pronounced "bind".

(>>=) :: IO a -> (a -> IO b) -> IO b

For example, performing the command

getChar >>= \x -> putChar (toUpper x)

when the input is " $abc$ " produces the output " $A$ ", and the remaining input is  $"bc"$ .

### The "bind" operator in detail

```
(>>=) :: IO a -> (a -> IO b) -> IO b
```
#### If

m :: IO a

is a command yielding a value of type a, and

k :: a -> IO b

is a function from a value of type a to a command yielding a value of type b, then m >>= k :: IO b

is the command that, *if it is ever performed*, behaves as follows:

first perform command m yielding a value x of type a; then perform command  $k \times y$  ielding a value y of type b; then yield the final value y.

# Reading a line

Here is a program to read the input until a newline is encountered, and to return a list of the values read.

```
getLine :: IO String
getLine = getChar >>= \xrightar -if x == ' \n\in \mathbb{R} then
               return []
             else
               getLine >>= \xs ->
               return (x:xs)
```
For example, given the input "abc\ndef" This returns the string "abc" and the remaining input is  $"def"$ .

# Commands as a special case

The general operations on commands are:

return  $:: a \rightarrow 10 a$ ( $>>=$ ) :: IO a -> (a -> IO b) -> IO b

The command done is a special case of return, and the operator  $\gg$  is a special case of  $\gg$ =.

done :: IO () done = return () (>>) :: IO () -> IO () -> IO ()  $m \gg n = m \gg = \{() \rightarrow n$ 

## Echoing input to output

This program echoes its input to its output, putting everything in upper case, until an empty line is entered.

```
echo :: IO ()
echo = getLine >>= \line ->
        if line == "" then
          return ()
        else
          putStrLn (map toUpper line) >>
          echo
main :: IO ()
main = echo
```
#### Testing it out

\$ runghc Echo.hs This is a test. THIS IS A TEST. It is only a test. IT IS ONLY A TEST. Were this a real emergency, you'd be dead now. WERE THIS A REAL EMERGENCY, YOU'D BE DEAD NOW.

 $\varsigma$ 

# Part V

# "Do" notation

### Reading a line in "do" notation

```
getLine :: IO String
getLine = getChar >> \xrightarrow{->}if x == '\n' then
               return []
             else
               getLine >>= \xrightarrows ->
               return (x:xs)
```
#### is equivalent to

```
getLine :: IO String
getLine = do {
                x \leftarrow \text{qetChar};
                 if x == ' \n\in \mathbb{R} then
                   return []
                else do {
                   xs <- getLine;
                   return (x:xs)
                 }
              }
```
#### Echoing in "do" notation

```
echo :: IO ()
echo = getLine \rightarrow \text{line} \rightarrowif line == "" then
            return ()
         else
            putStrLn (map toUpper line) >>
            echo
```
#### is equivalent to

```
echo :: IO ()
echo = do {
          line <- getLine;
          if line == "" then
            return ()
          else do {
            putStrLn (map toUpper line);
            echo
          }
        }
```
### "Do" notation in general

Each line  $x \le -e; \ldots$  becomes  $e \gg = \chi - \ldots$ Each line  $e$ ; ... becomes  $e \gg ...$ 

For example,

**do** { x1 <- e1; x2 <- e2; e3; x4 <- e4; e5; e6 }

is equivalent to

e1 
$$
> = \x1 \rightarrow
$$
  
e2  $> = \x2 \rightarrow$   
e3  $>$   
e4  $> = \x4 \rightarrow$   
e5  $>$   
e6

# Part VI

# Monads

#### Substitution

We write  $n[x := v]$  to stand for

term n with variable x replaced by value v.

For example, if n is  $x \times x$  and x is x and v is 3,

 $(x * x) [x := 3] = 3 * 3$ 

The beta law, which substitutes an actual parameter for a formal parameter, is

$$
(\lambda x \rightarrow n) \quad v = n \quad [x := v]
$$

For instance,

 $(\sqrt{x} \rightarrow x * x)$  3 =  $(x * x)$   $[x := 3]$  = 3 \* 3

### Monoids

A *monoid* is a pair of an operator  $(\oplus)$  and a value u, where the operator has the value as identity and is associative.

u  $\oplus$  x = x  $x \oplus u = x$  $(x \oplus y) \oplus z = x \oplus (y \oplus z)$ 

Examples of monoids:

```
(+) and 0
         (\star) and 1
      (||) and False
       (&&) and True
        (++) and [](>>) and done
The Chicken McNugget monoid
```
#### **Monads**

We know that (>>) and done satisfy the laws of a *monoid*.

done  $\gg$  m = m  $m \gg$  done =  $m$  $(m \gg n) \gg o = m \gg (n \gg o)$ 

Similarly, (>>=) and return satisfy the laws of a *monad*.

return  $v \gg = \x \to m$  = m  $[x := v]$  $m \gg = \chi \to \text{return } x = m$  $(m \gg = \chi \rightarrow n) \gg = \chi \rightarrow > = m \gg = \chi \rightarrow (n \gg = \chi \rightarrow 0)$  Part VII

The monad of lists

### The monad of lists

In the standard prelude:

**class** Monad m **where** return :: a -> m a ( $>>=$ ) :: m a -> (a -> m b) -> m b

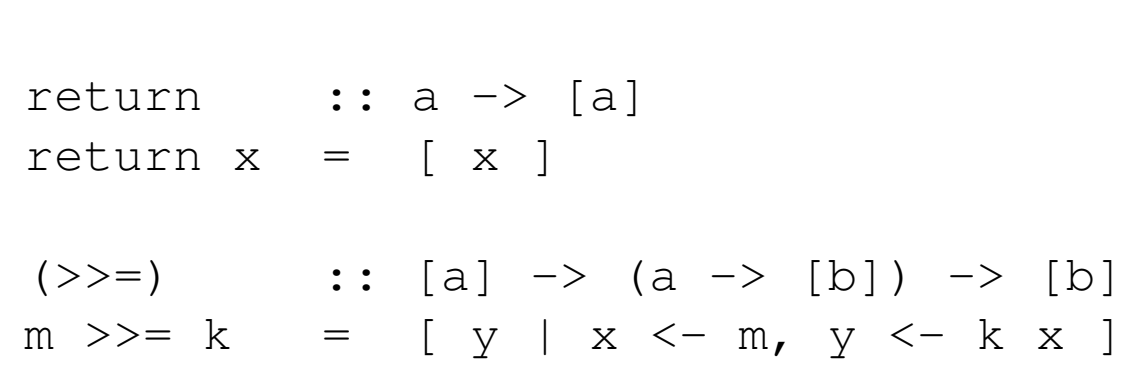

Equivalently, we can define:

**instance** Monad [] **where**

 $[$   $>>=$   $k$   $=$   $[$   $]$  $(x:xs) \Rightarrow k = (k x) + (xs \Rightarrow k = k)$ 

or

 $m \gg = k$  = concat (map  $k$  m)

### 'Do' notation and the monad of lists

```
pairs :: Int \rightarrow [(Int, Int)]
pairs n = [ (i, j) | i \leftarrow [1..n], j \leftarrow [(i+1)...n] ]
```
is equivalent to

```
pairs' :: Int \rightarrow \lceil (Int, Int) \rceilpairs' n = do {
                    i \le -1 \ldots n;
                    j \leftarrow [ (i+1).n];
                    return (i,j)
                 }
```
For example,

```
$ ghci Pairs
GHCi, version 8.0.2: http://www.haskell.org/ghc/ :? for help
Pairs> pairs 4
[ (1,2), (1,3), (1,4), (2,3), (2,4), (3,4) ]Pairs> pairs' 4
[ (1,2), (1,3), (1,4), (2,3), (2,4), (3,4) ]
```
### Monads with plus

#### In the standard prelude:

```
class Monad m => MonadPlus m where
mzero :: m a
mplus :: m a \rightarrow m a \rightarrow m a
```

```
instance MonadPlus [] where
```

```
mzero :: [a]
 mzero = []mplus :: [a] \rightarrow [a] \rightarrow [a]mplus = (++)quard :: MonadPlus m \Rightarrow Bool \rightarrow m ()
guard False = mzero
guard True = return ()
msum :: MonadPlus m \Rightarrow [m \ a] \rightarrow m \ amsum = foldr mplus mzero
```
# Using guards

```
pairs'':: Int \rightarrow [(Int, Int)]
pairs'' n = [ (i, j) | i \leftarrow [1..n], j \leftarrow [1..n], i \leftarrow j]
```
is equivalent to

```
pairs''' :: Int \rightarrow \lceil (Int, Int) \rceilpairs''' n = do {
                     i \le -1 \ldots n;
                      j \le -1 \ldots n;
                     quard (i < j);
                     return (i,j)
                   }
```
For example,

```
$ ghci Pairs
GHCi, version 8.0.2: http://www.haskell.org/ghc/ :? for help
Pairs> pairs'' 4
[ (1,2), (1,3), (1,4), (2,3), (2,4), (3,4) ]Pairs> pairs''' 4
[ (1,2), (1,3), (1,4), (2,3), (2,4), (3,4) ]
```
# Part VIII

Parsers

#### Parser type

First attempt:

```
type Parser a = String -> a
```
Second attempt:

**type** Parser a = String -> (a, String)

Third attempt:

**type** Parser a = String -> [(a, String)]

*A parser for things is a function from strings to lists of pairs Of things and strings*

—Graham Hutton

#### Module Parser

module Parser(Parser,apply,parse,char,spot,token, star,plus,parseInt) **where**

**import** Char **import** Monad

```
-- The type of parsers
data Parser a = Parser (String \rightarrow [(a, String)])
```

```
-- Apply a parser
apply :: Parser a \rightarrow String \rightarrow [(a, String)]
apply (Parser f) s = f s
```

```
-- Return parsed value, assuming at least one successful parse
parse :: Parser a -> String -> a
parse m s = head \left[\begin{array}{c} x \\ y \end{array}\right] \left(\begin{array}{c} x, t \\ z \end{array}\right) \left(\begin{array}{c} x - 1 \\ y - 1 \end{array}\right]
```
#### The Monad type class

**class** Monad m **where** return :: a -> m a (>>=) :: m a -> (a -> m b) -> m b

#### Parser is a Monad

-- Parsers form a monad

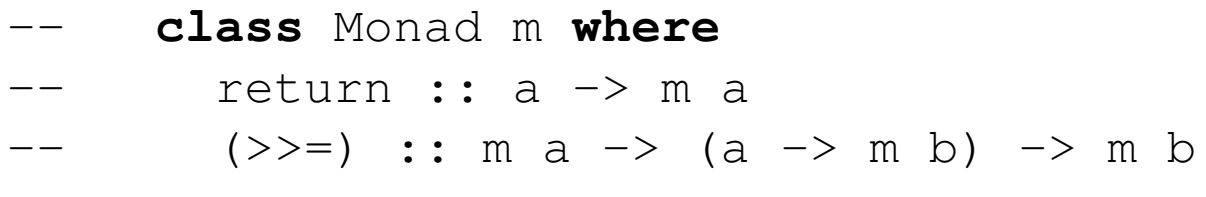

**instance** Monad Parser **where** return  $x =$  Parser (\s -> [(x, s)])  $m \gg = k$  = Parser (\s ->  $[y, u]$  $(x, t) \leftarrow apply m s,$  $(y, u) \leftarrow apply (k x) t )$ 

#### Parser is a Monad with Plus

-- Some monads have additional structure

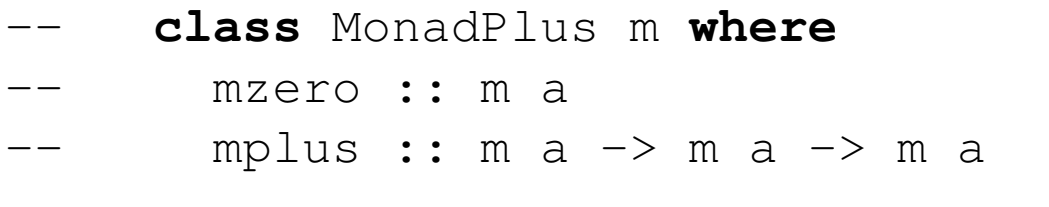

**instance** MonadPlus Parser **where**

 $mzero$  = Parser  $(\succeq s \rightarrow []$ mplus m n = Parser  $(\succeq s \rightarrow apply m s ++ apply n s)$ 

#### Parsing characters

```
-- Parse a single character
char :: Parser Char
char = Parser f
 where
 f [ = []
 f (c:s) = [(c,s)]-- Parse a character satisfying a predicate (e.g., isDigit)
spot :: (Char -> Bool) -> Parser Char
spot p = Parser f
 where
 f [] = []
 f (c:s) | p c = [(c, s)]\vert otherwise = \vert]
-- Parse a given character
token :: Char -> Parser Char
token c = spot (= = c)
```
#### Parsing characters

```
-- Parse a single character
char :: Parser Char
char = Parser f
 where
 f [] = []
  f (c:s) = [(c,s)]-- Parse a character satisfying a predicate (e.g., isDigit)
spot :: (Char -> Bool) -> Parser Char
spot p = do { c \leftarrow char; guard (p c); return c }
-- Parse a given character
token :: Char -> Parser Char
token c = spot (=c)
```
### Parsing a given string

```
match :: String -> Parser String
match [] = return []
match (x:xs) = do
                  y <- token x;
                  ys <- match xs;
                  return (y:ys)
```
#### Parsing a sequence

-- match zero or more occurrences star :: Parser a -> Parser [a] star p = plus p `mplus` return []

-- match one or more occurrences plus :: Parser a -> Parser [a] plus p = **do** { x <- p;  $xs \leftarrow star \, p;$ return (x:xs) }

### Parsing an integer

```
-- match a natural number
parseNat :: Parser Int
parseNat = do { s <- plus (spot isDigit);
                 return (read s) }
-- match a negative number
parseNeg :: Parser Int
parseNeg = do { token '-';
                 n <- parseNat
                 return (-n) }
-- match an integer
parseInt :: Parser Int
parseInt = parseNat `mplus` parseNeg
```
#### Module Exp

```
module Exp where
import Monad
import Parser
data Exp = Lit Int
        | Exp :+: Exp
         | Exp :*: Exp
         deriving (Eq,Show)
evalExp :: Exp -> Int
evalExp (Lit n) = n
evalExp (e : +: f) = evalExp e + evalExp f
evalExp (e : : f) = evalExp e * evalExp f
```
#### Parsing an expression

```
parseExp :: Parser Exp
parseExp = parseLit `mplus` parseAdd `mplus` parseMul
 where
  parseLit = do { n <- parseInt;
                   return (Lit n) }
  parseAdd = do { token '(';
                   d \leftarrow parseExp;
                   token '+';
                   e <- parseExp;
                   token ')';
                   return (d :+: e) }
  parseMul = do { token '(';
                   d <- parseExp;
                   token '*';
                   e <- parseExp;
                   token ')';
                   return (d :*: e) }
```
### Testing the parser

```
$ ghci Exp.hs
GHCi, version 8.0.2: http://www.haskell.org/ghc/ :? for help
[1 of 2] Compiling Parser ( Parser.hs, interpreted )
[2 of 2] Compiling Exp (Exp.hs, interpreted)
Ok, modules loaded: Parser, Exp.
> parse parseExp "(1+(2\star3))"
Lit 1 : +: (Lit 2 : *: Lit 3))
> evalExp (parse parseExp "(1+(2\star3))")
7
> parse parseExp "((1+2)*3)"(Lit 1 :+: Lit 2) :*: Lit 3
> evalExp (parse parseExp "((1+2)*3)")
9
\geq
```